# SUSE. Linux Enterprise Server for System z Installation Options and Software Lifecycle Management

Marcus Kraft Product Manager SUSE Linux Enterprise Server for System z mkraft@suse.com

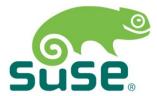

Session 10739

# Agenda

- Installation And Repositories
- Lifecycle Management

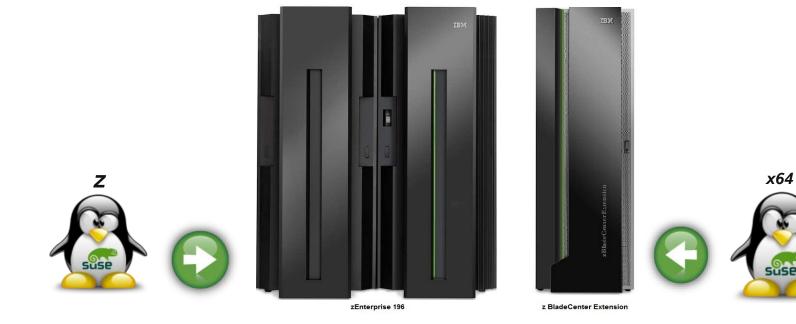

# Installation And Setup

# **Installation And Setup**

- Different options to deploy Linux: LPAR and/or z/VM
- $\boldsymbol{\cdot}$  Different ways to perform the initial OS installation
  - LPAR: Load from HMC / DVD or tape
  - z/VM: IPL from RDR, disk, or tape
  - IPL from an zFCP SCSI DVD
  - Installation via network from a server: ftp, nfs, http, smb
  - SLES Starter System
  - Cloning
  - KIWI images and CMSDDR (z/VM) or dd (Linux)
- SUSE Installation and Configuration Tool: YaST

### **Installation Environment**

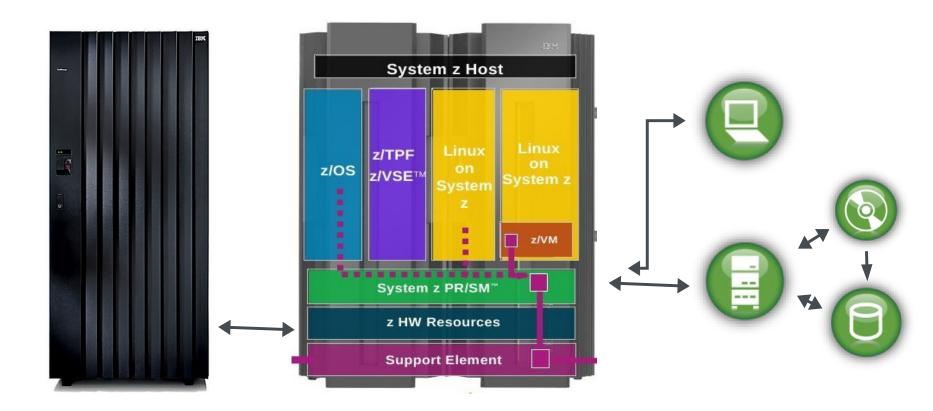

# **Installation Repository Tree**

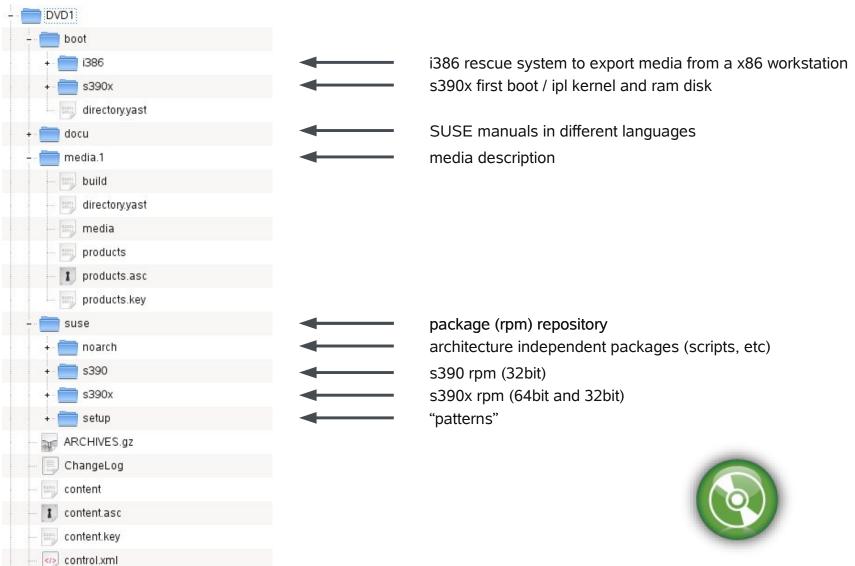

# **Installation Repository: Patterns**

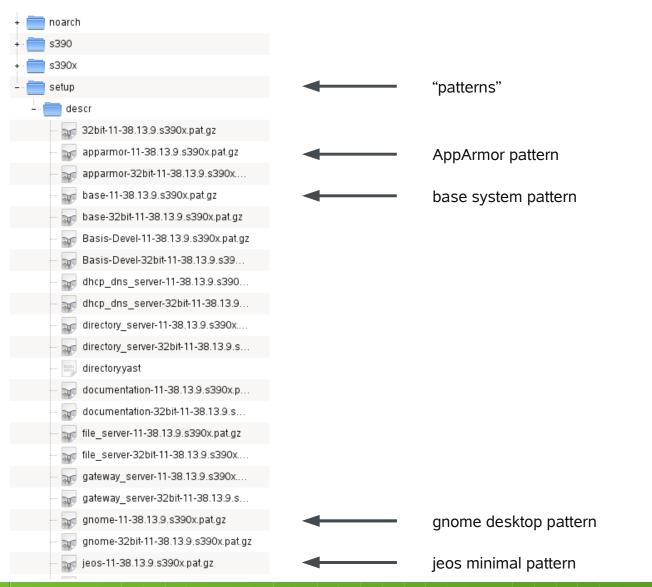

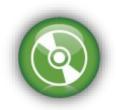

#### **Installation Repository: Packages**

| 20                                                                                                    | nas (root)                                                                                                    |                                                                                                    |                                                                                                    |                                                                                                    |               |                                                                                                    | × |
|----------------------------------------------------------------------------------------------------|----------------------------------------------------------------------------------------------------|----------------------------------------------------------------------------------------------------|----------------------------------------------------------------------------------------------------|----------------------------------------------------------------------------------------------------|---------------|----------------------------------------------------------------------------------------------------|---|
| Date                                                                                                    | i Bearbeiten                                                                                                    | Ansicht                                                                                                    | Verlauf                                                                                                    | Lesezeichen                                                                                                    | Einstellungen | Hilfe                                                                                                    |   |
| libit<br>libja<br>libjp<br>libkd<br>libkd<br>libkd<br>libkd<br>libkk<br>libkk<br>libks<br>libks<br>liblo<br>liblo<br>liblo<br>liblo<br>liblo<br>liblo<br>liblo<br>liblo<br>liblo<br>liblo<br>liblo<br>liblo | erm-0.5.2004<br>sper-1.900.1<br>sper-32bit-1<br>eg-32bit-6.2<br>eg-6.2.0-879<br>e4-32bit-4.3<br>e4-4.3.5-0.2<br>ecore4-32bit<br>ecore4-32bit<br>ecore4-32bit<br>ecore4-4.3.5-<br>epim4-4.3.5-0.<br>otificationi<br>nq5-4.3.5-0.<br>otificationi<br>nq5-4.3.5-0.<br>otificationi<br>nq5-4.3.5-0.<br>otificationi<br>nq5-4.3.5-0.<br>ba-1.0.4-1.1<br>zy1-0.2-35.1<br>ms1-1.17-77.<br>ms1-32bit-1.<br>ap-2_4-2-32bi<br>apcpp1-0.1.2<br>g4c3-1.2.1-1<br>g4c3-32bit-1<br>uis0-1.7.0-1<br>uis-1.7.0-1<br>uis-1.7.0-1<br>d17-2.2.6-2.<br>d17-32bit-2<br>a5_1-5.1.4-1<br>o2-2-2.03-3.<br>o2-2-32bit-2<br>gickCore1-32 | 0304-259,<br>-134.9.s3<br>.900.1-13,<br>.0-879.10,<br>.10.s390),<br>.5-0.2.40,<br>.46.s390),<br>-0.2.46.s<br>0.1.67.s3<br>3.5-0.1.6<br>-0.1.74.s390,<br>tem-1-1-4<br>1.74.s390,<br>tem-1-1-4<br>1.74.s390,<br>tem-1-1-4<br>1.74.s390,<br>.5390,<br>.14.19.s39<br>17-77.14,<br>.20-0.4,2<br>it-2.4.20,<br>.2.1-10.3<br>.2.42.s390,<br>.2.1-10.3<br>.2.42.s390,<br>.2.1-10.3<br>.2.42.s390,<br>.2.1-10.3<br>.2.42.s390,<br>.3.1.8,<br>.03-3.18,<br>bit-6.4.3 | 27.s390<br>390x.rpm<br>34.9.s39<br>0.s390x.c<br>c.rpm<br>2.46.s3<br>5390x.rpm<br>390x.rpm<br>390x.rpm<br>4.3.5-0.<br>0x.rpm<br>19.s390x<br>29.s390x.rpm<br>19.s390x<br>29.s390x.rpm<br>34.s390x.rpm<br>34.s390x.rpm<br>34.s390x.rpm<br>35.s390x.rpm<br>36.s390x.rpm<br>36.s390x.rpm<br>37.s390x.rpm<br>38.s390x.rpm<br>39.s390x.rpm<br>39. | x.rpm<br>Ox.rpm<br>rpm<br>90x.rpm<br>m<br>1.64.s390x.rp<br>x.rpm<br>.s390x.rpm<br>m<br>.rpm<br>x.rpm<br>1.s390x.rpm | _             | yast2-pkg-bindings-2.17.45-0.2.10.s390x.rpm<br>yast2-profile-manager-2.17.1-1.53.s390x.rpm<br>yast2-python-bindings-2.17.4-1.27.s390x.rpm<br>yast2-gt-2.18.11-0.2.12.s390x.rpm<br>yast2-qt-2.18.10-0.2.12.s390x.rpm<br>yast2-s390-2.17.16-0.2.46.s390x.rpm<br>yast2-slp-2.16.0-1.37.s390x.rpm<br>yast2-slp-2.16.0-1.1.s390x.rpm<br>yast2-squid-2.17.16-0.1.1.s390x.rpm<br>yast2-squid-2.17.10-0.2.5.s390x.rpm<br>yast2-storage-2.17.99-0.2.5.s390x.rpm<br>yast2-storage-1ib-2.17.99-0.2.5.s390x.rpm<br>yast2-transfer-2.16.2-0.1.126.s390x.rpm<br>yast2-transfer-2.16.2-0.1.126.s390x.rpm<br>yast2-tune-2.17.7-1.28.s390x.rpm<br>yast2-update-2.17.20-0.2.52.s390x.rpm<br>yast2-update-2.17.43-0.2.20.s390x.rpm<br>yast2-update-2.17.43-0.2.20.s390x.rpm<br>yast2-vcp-ui-bindings-2.18.5-1.1.60.s390x.rpm<br>yast2-ycp-ui-bindings-2.18.5-1.1.60.s390x.rpm<br>yelp-lang-2.28.1-1.1.163.s390x.rpm<br>yperv-2.22-0.1.35.s390x.rpm<br>ypbind-1.22-1.17.s390x.rpm<br>ypbind-1.22-1.17.s390x.rpm<br>zenity-2.28.0-1.1.230.s390x.rpm<br>zenity-2.28.0-1.1.230.s390x.rpm<br>zisofs-tools-1.0.6-138.22.s390x.rpm<br>zisofs-tools-1.0.6-138.22.s390x.rpm<br>zisofs-tools-1.0.6-138.22.s390x.rpm<br>zisofs-tools-1.0.6-138.22.s390x.rpm<br>zisofs-tools-1.0.6-138.22.s390x.rpm<br>zisofs-tools-1.0.6-138.22.s390x.rpm<br>zisofs-tools-1.0.6-138.22.s390x.rpm<br>zisofs-tools-1.0.6-138.22.s390x.rpm<br>zisofs-tools-1.0.6-138.22.s390x.rpm<br>zisofs-tools-1.0.6-138.22.s390x.rpm |   |
|                                                                                                    | gickCorel-6.<br>rypt-2.5.8-4                                                                                                    |                                                                                                    |                                                                                                    | Ox.rpm                                                                                                    |               | zypper-1.3.7-0.2.1.s390x.rpm                                                                                                    |   |
| 2059                                                                                                    |                                                                                                    |                                                                                                    |                                                                                                    |                                                                                                    |               |                                                                                                    |   |
| nas:/                                                                                                    | data/space/i                                                                                                    | nstall/sl                                                                                                    | esllspl                                                                                                    | z/suse/s390x                                                                                                    | #             |                                                                                                    | ^ |

# Installation Server Example

Different options are available

- nfs, ftp, smb, http
  - Either use DVD or copy DVD content to a directory
  - Windows: export DVD via smb shares
  - Linux: nfs, ftp, http, samba server (nfs from rescue disk)
- Example: ftp
  - Create and export target directory on ftp server
    - eg. /srv/ftp/sles11sp1s390x/
  - Copy all (hidden) files and subdirectories to target directory
  - Test ftp access to target dir and list files (also in sub dirs)
  - Note down TCP/IP address of ftp server, and target dir
- Alternative: SLES Starter System
  - Download images, use with z/VM

# **Resource Recommendations (1)**

Memory

- Different install methods, other memory requirements
  - 512 MB RAM for installation with text UI (ssh)
  - 1 GB RAM for installation with GUI (X11, vnc)
- Use kernel parameter cio\_ignore to mask out devices
  - The number of devices visible to the z/VM guest or LPAR image affects memory requirements.
  - Installation with hundreds of accessible devices (even if unused for the installation) may require more memory
  - After installation is completed, adjust memory to workset size if using an z/VM guest

#### Resource Recommendations (2) Disk Storage

- Disk requirements depend on installation type
  - Text based or GUI (X11, vnc)
- Minimal requirements
  - 0.6 GB for JeOS (just enough operating system)
  - 2.6 GB for default installation
  - 3.6 GB recommended (with graphical desktop, development packages and java)
- Add space for logs, data and updates
- Add space for additional packages
- Commonly, you need more space than the installation software itself needs to have a system that works properly.

### Installed System: File System Stats

|      | Home scanne        | n 🦲 🛅                     |                    | 0 2          |                |     |                           |
|------|--------------------|---------------------------|--------------------|--------------|----------------|-----|---------------------------|
| esan | ntkapazität des Da | ateisystems: <b>5,9 G</b> | <b>B</b> (Genutzt: | 4,4 GB Verfü | gbar: 1,5 GB ) |     | Als Ringdiagramm anzeigen |
| Drdn | ner                | Nutzung                   |                    | Größe 木      | Inhalt         |     |                           |
| 1    |                    |                           | 100 %              | 4,2 GB       | 20 Elemente    |     |                           |
| Þ    | usr                |                           | ] 81,0 %           | 3,4 GB       | 11 Elemente    |     |                           |
| Þ    | opt                |                           | 5,7 %              | 248,4 MB     | 1 Element      |     |                           |
| Þ    | var                |                           | ] 4,7 %            | 202,1 MB     | 13 Elemente    |     |                           |
| Þ    | home               |                           | ] 4,6 %            | 199,4 MB     | 1 Element      |     |                           |
| Þ    | etc                |                           | ] 1,6 %            | 67,4 MB      | 275 Elemente   |     |                           |
| Þ    | lib                | [                         | ] 0,7 %            | 32,2 MB      | 72 Elemente    |     |                           |
| ⊳    | lib64              | L                         | 0,4 %              | 19,2 MB      | 91 Elemente    |     | X                         |
| ⊳    | boot               | 0                         | 0,4 %              | 17,7 MB      | 11 Elemente    | 3   |                           |
| ⊳    | root               | E                         | ] 0,3 %            | 14,2 MB      | 33 Elemente    |     |                           |
| ⊳    | sbin               | [                         | 0,3 %              | 13,2 MB      | 224 Elemente   | (en |                           |
|      | bin                | [                         | ] 0,2 %            | 9,0 MB       | 80 Elemente    | (en |                           |
| Þ    | srv                | C                         | ] 0,0 %            | 88,0 KB      | 2 Elemente     |     |                           |
| Þ    | dev                | C.                        | ] 0,0 %            | 84,0 KB      | 8 Elemente     |     |                           |
| Þ    | tmp                |                           | 0,0 %              | 32,0 KB      | 7 Elemente     |     |                           |
|      | lost+found         |                           | ] 0,0 %            | 16,0 KB      | 0 Elemente     |     |                           |
|      | media              | 0                         | ] 0,0 %            | 4,0 KB       | 0 Elemente     |     |                           |
|      | selinux            |                           | ] 0,0 %            | 4,0 KB       | 0 Elemente     |     |                           |
|      | mnt                | 10                        | 0,0 %              | 4,0 KB       | 0 Elemente     |     |                           |

# **Another File System Layout**

- # df -h
- Filesystem Size Used Avail Use% Mounted on /dev/dasda1 388M 119M 250M 33% /dev/dasda2 97M 4.2M 88M 5% /home /dev/dasda3 74M 21M 50M 30% /opt ·/dev/dasdb1 291M 17M 260M 6% /tmp ·/dev/dasdb2 1.2G 915M 183M 84% /usr ·/dev/dasdb3 245M 69M 164M 30% /var ·/dev/dasdc1 1.2G 1.1G 100M 92% /srv

# High Level Installation Workflow (1)

#### First stage

- IPL kernel, parmfile and initial ram disk are loaded into memory via rdr, kernel decompress itself and initializes the system
- Initial RAM disk is mounted (lives in memory), contains linuxrc
- Linuxrc takes over (small environment incl. scripts)
- Interactive scripts prompt for network configuration
- Establish access to installation server via network
- Network connection info is posted for remote login

#### Second stage

- ...

# High Level Installation Workflow (2)

#### Second stage

- ...

- Remote access using text based terminal or graphical GUI
- YaST (text based or GUI) takes over
- User enters system settings (language, keyboard, ...)
- User enters system config data (disk storage, software patterns, etc)

### YaST

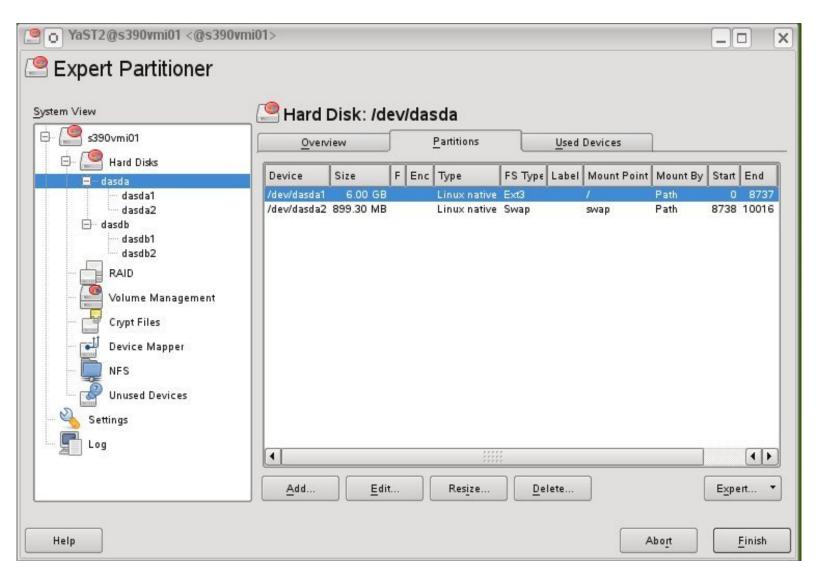

### YaST

| File       Package       Configuration       Dependencies       Options       Extras       Help         View       Search       RPM Groups       Installation       Summary       Package Groups         Pattern       Pattern       Pattern       Package       Summary       Installed (Available)       Size         Basissystem       Package       Summary       Installed (Available)       Size         ConsoleKit       System daemon for tracking users, se       0.2.10-64.65.1       326.0.1         ConsoleKit       System daemon for tracking users, se       0.2.10-64.65.1       326.0.1         OpenIPMI       OpenIPMI       2.0.16-0.3.29       5.3.1         OpenIPMI       OpenIPMI       0.9.14.34.9       453.0.1         SuSEfirewall2       Stateful Packet Filter Using iptables       3.6.5VNI208-2.5.1       234.0.1         SuSEfirewall2       Stateful Packet Filter Using iptables       3.6.5VNI208-2.5.1       234.0.1         SuSEfirewall2       Stateful Packet Filter Using iptables       3.6.5VNI208-2.5.1       234.0.1         Minimales System (Appliances)       attr       Commands for Manipulating POSIX       2.2.47-30.34.29       200.0.1         attri       Commands for Manipulating Extend       2.4.431.18       158.0.1       150.0.1 </th <th><u></u></th>                                                                                                    | <u></u> |
|----------------------------------------------------------------------------------------------------|---------|
| Pattern         Basiste chnologien       Package       Summary       Installed (Available)       Size         ConsoleKit       System daemon for tracking users, se       0.2.10-64.65.1       326.0         OpenIPMI       OpenIPMI       2.0.16-0.3.29       5.3         OpenIPMI       OpenIPMI       2.0.16-0.3.29       5.3         OpenIPMI       OpenIPMI       0.9-14.34.9       453.0         OpenIPMI       SusEfirewall2       Stateful Packet Filter Using iptables       3.6_SVN/208-2.5.1       234.0         SusEfirewall2       Stateful Packet Filter Using iptables       3.6_SVN/208-2.5.1       234.0       200.0         Authorization Toolkit       0.9-14.34.9       453.0       3.6_SVN/208-2.5.1       234.0       3.6_SVN/208-2.5.1       234.0         SusEfirewall2       Stateful Packet Filter Using iptables       3.6_SVN/208-2.5.1       234.0       3.6_SVN/208-2.5.1       234.0         Authorization Toolkit       0.9-14.34.9       453.0       3.6_SVN/208-2.5.1       234.0         Authorization Toolkit       0.9-14.34.9       453.0       3.6_SVN/208-2.5.1       234.0         Authorization Toolkit       0.9-14.34.9       453.0       3.6_SVN/208-2.5.1       234.0         Authorization Toolkit       0.9-14.34.9       453.0 </th <th><u></u></th>                                                                                                    | <u></u> |
| Package       Summary       Installed (Available)       Size         Basissystem       ConsoleKit       System daemon for tracking users, se       0.2.10-64.65.1       326.01         Movell AppArmor       OpenIPMI       OpenIPMI       0.9-14.34.9       453.01         SusEfficewall2       Stateful Packet Filter Using iptables       3.6_SVNi208-2.5.1       234.01         SusEfficewall2       Stateful Packet Filter Using iptables       3.6_SVNi208-2.5.1       234.01         Allob Manager       3.1.8-1069.18.2       125.01         Allob Manager       3.1.8-1069.18.2       125.01         Allob Manager       3.1.8-1069.18.2       125.01         Allob Manager       3.1.8-1069.18.2       125.01         Allob Manager       3.1.8-1069.18.2       125.01         Allob Manager       3.1.8-1069.18.2       125.01         Allob Manager       3.1.8-1069.18.2       125.01         Allob Manager       3.1.8-1069.18.2       125.01         Allob Manager       3.1.8-1069.18.2       125.01         Allob Manager       3.0.5-11.13.1       1.7.6                                                                                                    |         |
| Package       Summary       Installed (Available)       Size         Basissystem       ConsoleKit       System daemon for tracking users, se       0.2.10-64.65.1       326.01         Image: System and the system of tracking users, se       0.2.10-64.65.1       326.01       32.00       53.01         Image: System and the system of tracking users, se       0.2.10-64.65.1       326.01       32.00       53.01         Image: System and tracking users, se       0.2.10-64.65.1       326.01       32.00       33.01       33.01         Image: System and tracking users, se       0.2.10-64.65.1       326.01       33.01       33.01       33.01       33.01       33.01       33.01       33.01       33.01       33.01       33.01       33.01       33.01       33.01       33.01       33.01       33.01       33.01       33.01       33.01       33.01       33.01       33.01       33.01       33.01       33.01       33.01       33.01       33.01       33.01       33.01       33.01       33.01       33.01       33.01       33.01       33.01       33.01       33.01       33.01       33.01       33.01       33.01       33.01       33.01       33.01       33.01       33.01       33.01       33.01       33.01       33.0                                                                                                    |         |
| Image: Consolekit       System daemon for tracking users, se       0.2.10-64.65.1       326.0         Image: Consolekit       System daemon for tracking users, se       0.2.10-64.65.1       326.0         Image: Consolekit       OpenIPMI       0.9-14.34.9       453.0         Image: Consolekit       Susteful Packet Filter Using iptables       3.6_SVNi208-2.5.1       234.0         Image: Consolekit       Sustefirewall2       Stateful Packet Filter Using iptables       3.6_SVNi208-2.5.1       234.0         Image: Consolekit       Sustefirewall2       Stateful Packet Filter Using iptables       3.6_SVNi208-2.5.1       234.0         Image: Consolekit       Sustefirewall2       Stateful Packet Filter Using iptables       3.6_SVNi208-2.5.1       234.0         Image: Consolekit       Commands for Manipulating POSIX       2.2.47-30.34.29       200.0       1         Image: Consolekit       Commands for Manipulating Extend       2.4.43-1.18       158.0       1         Image: Consolekit       Commands for Manipulating Extend       2.4.43-1.18       158.0       1         Image: Consolekit       Commands for Manipulating Extend       2.4.43-1.18       162.0       1         Image: Consolekit       Commands for Manipulating Extend       2.5.1       1       1         Imag                                                                                                    |         |
| Image: Construction of the system (Appliances)       OpenIPMI       OpenIPMI       2.0.16-0.3.29       5.3.M         Image: Construction of the system (Appliances)       OpenIPMI       OpenIPMI       0.9-14.34.9       453.0         Image: Construction of the system (Appliances)       32-Bit-Laufzeitumgebung       Image: Construction of the system (Appliances)       Image: Construction of the system (Appliances)       Image: Construction of the system (Appliances)       Image: Construction of the system (Appliances)       Image: Construction of the system (Appliances)       Image: Construction of the system (Appliances)       Image: Construction of the system (Appliances)       Image: Construction of the system of the system (Appliances)       Image: Construction of the system of the system of the                                                                                                    |         |
| Image: System (Appliances)       Image: System (Appliances)       Image: System (Appliances) <td< th=""><th></th></td<>                                                                                                    |         |
| SusSefirewall2       Stateful Packet Filter Using iptables       3.6_SVNr208-2.5.1       234,0           SusSefirewall2       Stateful Packet Filter Using iptables       3.6_SVNr208-2.5.1       200,0           SusSefirewall2       Commands for Manipulating POSIX       2.2.47-30.34.29       200,0           Hilfe und Support-Dokumentation       at       A Job Manager       3.1.8-1069.18.2       125,0           attr       Commands for Manipulating Extend       2.4.431.18       158,0           audit-libs       Dynamic library for libaudit       1.7.7-5.16       162,0           autofs       A Kernel-Based Automounter       5.0.5-11.13.1       1.7 h                                                                                                    | SS      |
| Image: System (Appliances)       Image: System (Appliances)       Image: System (Appliances) <td< th=""><th>2008 B</th></td<>                                                                                                    | 2008 B  |
| Image: System (Appliances)       Image: System (Appliances)       Image: System (Appliances) <td< th=""><th>2008 B</th></td<>                                                                                                    | 2008 B  |
| Image: System (Appliances)       Image: System (Appliances)       Image: System (Appliances) <td< th=""><th>GB</th></td<>                                                                                                    | GB      |
| 🗹 🛑 Minimales System (Appliances) 📃 👿 autofs 🛛 🗛 Kernel-Based Automounter 5.0.5-11.13.1 1.7 M                                                                                                    | äв      |
|                                                                                                    | äв      |
| VoST2 Automated Installation 217 42 0 2 20 16                                                                                                    | 1203    |
| - Grafische Umgebun                                                                                                    | 1263    |
| autoyast2-installation YaS12-Auto Installation Modules 2.17.43-0.2.36                                                                                                    |         |
| GNOME-Desktop-Umgebung bc GNU Command Line Calculator 1.06-838.15 255.0 GNU Command Line Calculator 1.06-838.15 255.0 GNU COMMAND CALCULATOR 1.06-838.15 255.0 GNU COMMAND CALCULATOR 1.06-838.15 255.0 GNU COMMAND CALCULATOR 1.06-838.15 255.0 GNU COMMAND CALCULATOR 1.06-838.15 255.0 GNU CALCULATOR 1.06-838.15 255.0 GNU CALCULATOR 1.06-838.15 25 | 2005    |
|                                                                                                    | 1iB     |
| bindudis GNU Binutils 2.20.0-0.7.9 13.1 M                                                                                                    |         |
| 🗹 🗙 X Window System                                                                                                    |         |
| Primäre Funktionen     Description Technical Data Dependencies Versions File List Change Log                                                                                                    |         |
| Dateiserver ConsoleKit - System daemon for tracking users, sessions and seats                                                                                                    |         |
|                                                                                                    | - 17    |
| Druckserver ConsoleKit is a system daemon for tracking what users are logged into the system and how they interact with the computer (e.g. which keyboard and mouse they use).                                                                                                    |         |
|                                                                                                    |         |
| Supportability: Stufe 3                                                                                                    |         |
| Webserver und LAMP-Server                                                                                                    |         |
| Internet-Gateway                                                                                                    |         |
| DHCP- und DNS-Server                                                                                                    |         |

# High Level Installation Workflow (3)

#### Second stage

- ...

- Software packages are fetched from installation server
- Packages are unpacked, installed, post processed
- Final system config settings are prompted (eg. user/password)
- Boot loader is written (zipl), YaST terminates
- Initial reboot to new system
- Login prompt ... done.

# First Login, what is next?

| 📃 👩 x3270-4 s390z14.s                                                                                                    | use.de                                                                                                    |
|----------------------------------------------------------------------------------------------------|----------------------------------------------------------------------------------------------------|
| File Options                                                                                                    |                                                                                                    |
| Starting service gdm.<br>Starting CRON daemon.<br>Starting smartdunus<br>Starting INET services<br>Master Resource Contro<br>Skipped services in ru | done sed                                                                                                    |
| Welcome to SUSE Linux<br>efault (ttySO).<br>s390vmi01 login:                                                                                        | Datei Bearbeiten Ansicht Verlauf Lesezeichen Einstellungen Hilfe<br>mkraft@x201:~> ssh -Y root@s390vmi01.suse.de<br>Last login: Wed Oct 26 15:36:40 2011 from mkraft.openvpn.suse.de<br>s390vmi01:~ # uname -a<br>Linux s390vmi01 2.6.32.46-0.3-default #1 SMP 2011-09-29 17:49:31 +0200 s390x s390<br>x s390x GNU/Linux<br>s390vmi01:~ # |
|                                                                                                    | ↓vmi01.suse.de (root)                                                                                                    |

#### **RTFM – Read The Fine Manual**

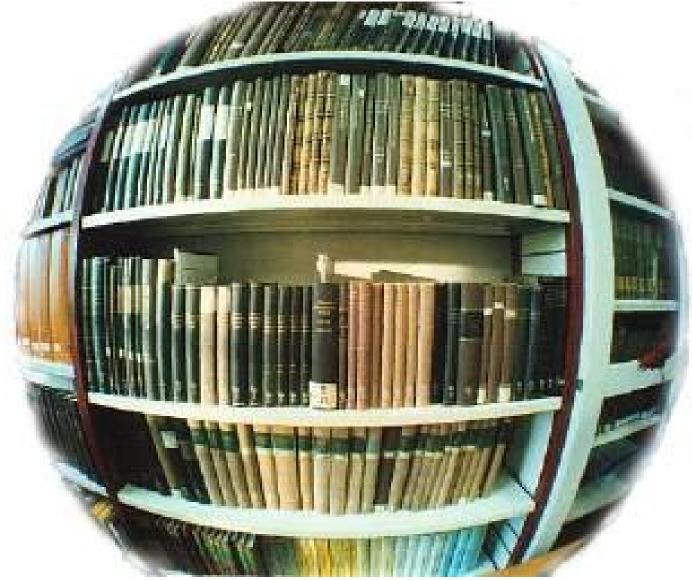

# Let's do it again – with less interaction

- Parmfile automating the initial system configuration
  - The installation process can be partly automated by specifying the crucial parameters in the parmfile.
  - The parmfile contains all the data required for network setup and disk storage configuration. In addition to that, it can be used to set up the connection to the installation server.
  - User interaction is thus limited to the actual YaST installation controlled by YaST dialogs.

## **Parmfile Entries**

- Scope And Usage
  - The number of lines in the parmfile is limited to 10.
  - Specify more than one parameter on a line.
  - Parameter names are not case-sensitive.
  - Separate the parameters by spaces. Any order is allowed.
    - ramdisk\_size=131072 root=/dev/ram1 ro init=/linuxrc TERM=dumb HostIP=10.11.134.65 Hostname=s390zvm01.suse.de Domain=suse.com Gateway=192.168.1.3 Nameserver=192.168.1.4 InstNetDev=osa Netmask=255.255.255.0 Broadcast=192.168.255.255 OsaInterface=qdio OsaMedium=eth PortNo=1 ReadChannel=0.0.0524 WriteChannel=0.0.0525 DataChannel=0.0.0526 Portname=FEF400 UseSSH=1 SSHPassword=testing

Install=nfs://server/directory/sles11sp1/ AutoYaST=<URL> Manual=0 Info=<URL>

# Recycle

- First stage
  - Kernel vmrdr.ikr
  - Parmfile
  - Initial RAM Disk
- Second Stage
  - Linuxrc reads parmfile
  - YaST / user interaction on various settings ...
  - Fetch from repositories, install, post processing, reboot

parmfile

initrd

- Login ... done.

## Once again ...

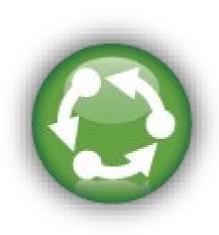

# AutoYaST – even more efficient

**Unattended Automated Installation** 

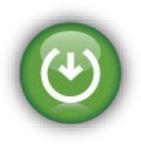

- AutoYaST
  - AutoYaST is a system for installing one or more SUSE systems automatically and without user intervention.
  - AutoYaST is rules based and can suite different types of hardware resources and system purposes
  - AutoYaST installations are performed using an autoyast profile with installation and configuration data (eg. autoinst.xml) and can be provided to YaST2 during installation in different ways. (eg. retrieved from a remote location).
  - The profile can be created using the configuration interface of AutoYaST or command line tools
  - Use vnc (GUI) 'mode' for unintended installation
  - parmfile: AutoYaST=<URL> Info=<URL> linuxrclog=/dev/console usevnc=1 vncpassword=testing

# **Installation Environment (2)**

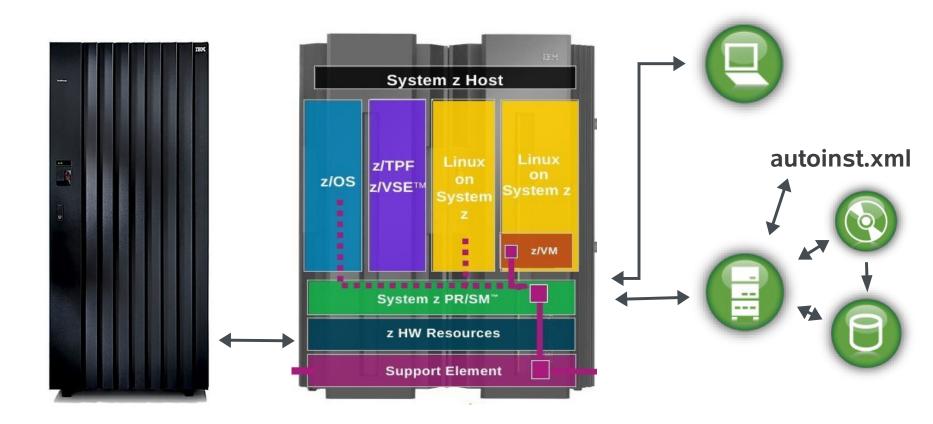

# autoinst.xml (1)

```
<?xml version="1.0"?>
<!DOCTYPE profile>
<profile xmlns="http://www.suse.com/1.0/yast2ns" xmlns:config="http://www.suse.com/1.0/configns">
  <add-on>
    <add on products config:type="list"/>
  </add-on>
  <ca mqm>
  <dasd>
    <devices config:type="list">
      <listentry>
        <bus>None</bus>
        <bus hwcfg>none</bus hwcfg>
        <channel>0.0.0150</channel>
        <class id config:type="integer">262</class id>
        <detail>
        <dev name>/dev/dasda</dev name>
        <dev names config:type="list">
          <listentry>/dev/dasda</listentry>
         stentry>/dev/disk/by-path/ccw-0.0.0150</listentry>
        </dev names>
        <dev num>
        <device>DASD</device>
        <device id config:type="integer">276880</device id>
        <driver>io subchannel</driver>
        <drivers config:type="list">
        <formatted config:type="boolean">true</formatted>
        <hotpluggable config:type="boolean">true</hotpluggable>
        <model>IBM DASD</model>
        <old unique key>N5EP.r0ENMk3aQ50</old unique key>
        <partition info>/dev/dasdal (Linux native), /dev/dasda2 (Linux native)/partition info>
        <prog if config:type="integer">l</prog if>
        <resource>
          <disk log geo config:type="list">
            <listentry>
              <cylinders config:type="integer">10017</cylinders>
              <heads config:type="integer">15</heads>
              <sectors config:type="integer">12</sectors>
            </listentry>
          </disk log geo>
                           100
```

# autoinst.xml (2)

<runlevel> <default>5</default> </runlevel> <software> <patterns config:type="list"> <pattern>Minimal</pattern> <pattern>apparmor</pattern> <pattern>base</pattern> <pattern>documentation</pattern> <pattern>file server</pattern> <pattern>qnome</pattern> <pattern>kde</pattern> <pattern>print server</pattern> <pattern>sdk kernel</pattern> <pattern>x11</pattern> </patterns> <packages config:type="list"> <package>bonnie</package> <package>cmsfs</package> <package>ConsoleKit-32bit</package> <package>mc</package> <package>kernel-docs</package> <package>kernel-syms</package> <package>Mesa-32bit</package> <package>PolicyKit-32bit</package>

## AutoYaST Tools

- Clone exisiting configuration
  - At the end of the initial installation (reuse for reproduction)
  - Later in a configured and operational system
  - # yast2 clone\_system  $\rightarrow$  autoinst.xml
- $\boldsymbol{\cdot}$  Edit and Modify
  - # yast2 autoyast  $\rightarrow$  load autoinst.xml  $\rightarrow$  edit  $\rightarrow$  save
  - autoinst.xml is just the default file name

## AutoYaST GUI

| ups<br>P Novell AppArmor<br>Hardware                                                                             | Modules  Allgemeine Optionen  Energieverwaltung                                                            | Details<br>Mouse                                                                                                    |
|----------------------------------------------------------------------------------------------------|----------------------------------------------------------------------------------------------------|----------------------------------------------------------------------------------------------------|
| he Verfügbarkeit<br>Verschiedenes<br>Netzwerkdienste<br>Sicherheit und Benutzer<br>Software<br>Support<br>System | Ausgabe und Protokollierung         System wiederherstellen         Nunlevel-Editor         Image: Sprache | NONE Confirm installation? No Second Stage of AutoYaST Yes Halting the machine after stage one No Signature Handling Accepting unsigned files Accepting files without a checksum Not accepting failed verifications |
|                                                                                                    |                                                                                                    | Clone     Edit       Apply to system     Clear                                                                                                    |

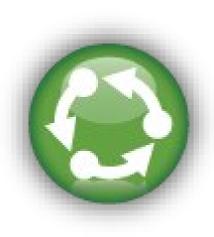

# Let's do it once again – cloning

Most used, proven, fast

- Cloning
  - Based on already installed and configured system
  - Done at z/VM level or with a dedicated Linux system
  - Advantages
    - Prepared 'golden' images of different types ("image warehouse")
    - Configuration parameters can be stored 'outside' the system for self customization at IPL
    - Fast, due to disk storage copying speed
  - Drawbacks
    - Images need to be customized before production, fixed disk storage size
    - Software updates of golden images requires care
    - Logging / tracking of changes if golden images evolve over time

#### Let's do it different Cold Install

- kiwi
  - Scriptable command line tool that builds software images from a description file and repositories
  - Generate suitable image format for different deployment types
  - Reproducible
  - To access kiwi & documentation, add SDK as a repository and issue 'zypper se kiwi'

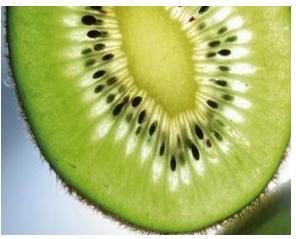

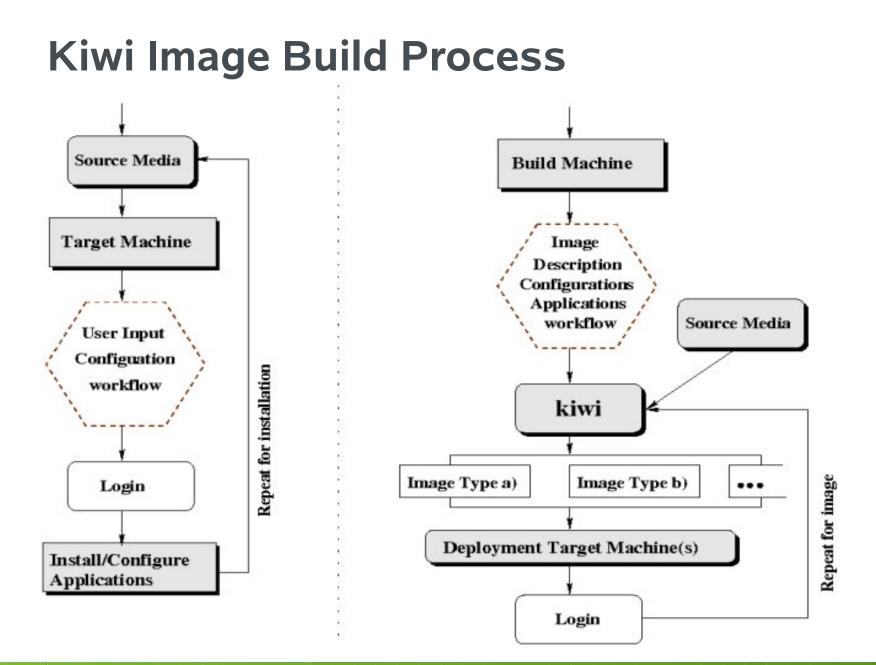

# Kiwi Image Types

- Supported x86-64 image types
  - Virtual disk formats (vmx, usb, iso)
  - Virtual disk OEM images: able to repartition to real disk size
- Supported s390x image types
  - Virtio disk with kvm\_s390x
  - DASD disk with Linux, z/VM and/or LPAR
  - SCSI/zFCP disk with Linux, z/VM and/or LPAR

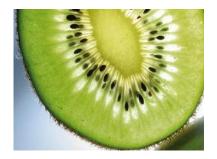

# Kiwi Image Disk Storage Deployment

- $\cdot$  Using z/VM
  - Transfer image to z/VM via FTP
  - CMSDDR
     http://www.vm.ibm.com/download/packages/cmsddr.vmarc
- Using existing Linux system
  - dasd\_configure <target\_dasd> 1
  - dd if=Appliance\_image.dasd of=/dev/<target\_device> bs=4k
  - sync
  - dasd\_configure <target\_dasd> 0
- IPL from target device

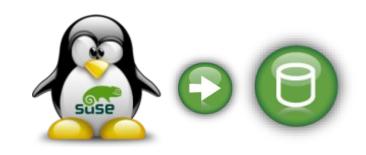

# Lifecycle Management

# How to build an operating system ?

Things need to work together

- Kernel
- Device drivers
- Userland
  - Tools
  - Applications
  - Documentation

- Where to place file?
  - FHS, LFS
- And updates ?

# **Delivery: Archives**

Grouping applications, configs, and docs

- $\cdot$  Multiple files
  - Combine to single archive
    - cpio, tar, zip, zap, zoom, ...
- Multiple locations
- Fire & forget ?
- Updates ?

- Where to place ?
- Prerequisites
  - Build environment
- Dependencies
  - Execution environment

## **The Quartermaster**

Knowing where files are to be placed

- Red Hat Package Manager (rpm)
  - Source code packages to build applications (w/ spec file & change log)
  - Executables, config files and documentation included in rpm to deploy and uninstall applications
  - Meta data management by rpm
    - rpm database
    - file locations
    - requirements and dependencies tracking
    - Install, Update and delete
    - Changes and check sum tracking
    - Key management (signed packages, authentication)
    - ... (see man rpm)

#### **rpm -qa** list all installed packages

| 🛅 👩 s390vmi01.suse.de (root)                           |               |               |       |   |
|--------------------------------------------------------|---------------|---------------|-------|---|
| Datei Bearbeiten Ansicht Verlau                        | f Lesezeichen | Einstellungen | Hilfe |   |
| rsync-3.0.4-2.38.1                                     |               |               |       | ^ |
| ConsoleKit-32bit-0.2.10-64.65.1                        |               |               |       |   |
| apparmor-parser-2.3.1-8.18.7                           |               |               |       |   |
| kdelibs4-4.3.5-0.6.1<br>gnome-media-lang-2.28.5-1.7.8  |               |               |       |   |
| kdebase4-SLED-lang-11-25.16.3                          |               |               |       |   |
| kio sysinfo-11-25.16.3                                 |               |               |       |   |
| misc-console-font-3.5.10-20.31                         |               |               |       |   |
| kdebase3-3.5.10-20.31                                  |               |               |       |   |
| openssl-certs-0.9.8h-27.3.1                            |               |               |       |   |
| glibc-2.11.1-0.32.1<br>libuuidl-32bit-2.16-6.13.1      |               |               |       |   |
| libtdb1-32bit-3.4.3-1.32.1                             |               |               |       |   |
| ppp-2.4.5.git-2.27.1                                   |               |               |       |   |
| libsndfile_1.0.20-2.4.1                                |               |               |       |   |
| libxml2-32bit-2.7.6-0.9.1                              |               |               |       |   |
| yast2-core-2.17.35.3-0.3.1                             |               |               |       |   |
| util-linux-2.16-6.13.1<br>yast2-2.17.92.2-0.3.1        |               |               |       |   |
| evolution-data-server-2.28.2-0.2                       | 2 1           |               |       |   |
| samba-3.4.3-1.32.1                                     |               |               |       |   |
| popt-32bit-1.7-37.29.29.1                              |               |               |       |   |
| libqt4-32bit-4.6.3-5.10.1                              |               |               |       |   |
| kpartx-0.4.8-40.44.1                                   |               |               |       |   |
| cups-libs-32bit-1.3.9-8.44.1                           |               |               |       |   |
| libqt4-sql-4.6.3-5.10.1<br>mozilla-nss-3.12.11-3.2.2.1 |               |               |       |   |
| libnotify-0.4.4-173.29.28.1                            |               |               |       |   |
| MozillaFirefox-3.6.23-0.3.1                            |               |               |       |   |
| 1305                                                   |               |               |       |   |
| s390vmi01:~ #                                          |               |               |       | 0 |
|                                                        |               |               |       |   |
| s390vmi01:~ # ls R /   wc l                            |               |               |       |   |
| 235372                                                 |               |               |       |   |
| s390vmi01:~ #                                          |               |               |       | 0 |
|                                                        |               |               |       |   |

#### rpm -qaV list all changes

| 🛅 👩 s390vn                                                                                                    | ni01.suse.de (root)                                                                                                    |                                                                                                    | ×  |
|----------------------------------------------------------------------------------------------------|----------------------------------------------------------------------------------------------------|----------------------------------------------------------------------------------------------------|----|
| Datei Bearb                                                                                                    | oeiten Ansicht Verlauf Lesezeichen Einste                                                                                                    | ellungen Hilfe                                                                                          |    |
| s390vmi01:~ #                                                                                                    |                                                                                                    |                                                                                                    | ^  |
| S.5T c ,<br>T c ,<br>S.5T c ,<br>T c ,<br>S.5T d ,                                                                           | /usr/share/fonts/encodings/encodings.di<br>/usr/share/fonts/misc/fonts.dir<br>/usr/share/fonts/misc/fonts.scale<br>/etc/pam.d/login<br>/var/lib/misc/PolicyKit.reload<br>/usr/share/man/manl/kbookmarkmerger.l.g:<br>/etc/gdm/custom.conf                                                                                                    | d %doc documentation file<br>g %ghost file                                                              |    |
|                                                                                                    |                                                                                                    | T %Teautite Teautite tile                                                                               |    |
| S.5T c,<br>S.5T c,<br>L c,<br>L c,<br>L c,<br>L c,<br>L c,<br>S.5T c,<br>S.5T c,<br>S.5T c,<br>S.5T c,<br>S.5T c,<br>S.5T c, | <pre>/etc/cups/cupsd.conf<br/>/etc/fonts/suse-font-dirs.conf<br/>/etc/modprobe.conf<br/>/etc/modprobe.d/unsupported-modules<br/>/usr/lib64/xulrunner-1.9.2.23/.autoreg<br/>/etc/pam.d/common-account<br/>/etc/pam.d/common-auth<br/>/etc/pam.d/common-password<br/>/etc/pam.d/common-session<br/>/usr/share/fonts/100dpi/fonts.dir<br/>/usr/share/fonts/100dpi/fonts.scale<br/>/usr/share/fonts/Speedo/fonts.dir<br/>/usr/share/fonts/Speedo/fonts.scale<br/>/usr/share/fonts/Typel/fonts.dir<br/>/usr/share/fonts/Typel/fonts.scale<br/>/usr/share/fonts/Typel/fonts.scale<br/>/usr/share/fonts/Typel/fonts.scale</pre> |                                                                                                    |    |
| T C ,                                                                                                    | /usr/share/fonts/cyrillic/fonts.scale                                                                                                    |                                                                                                    |    |
| S.5T c ,                                                                                                    | /usr/share/fonts/truetype/fonts.dir<br>/usr/share/fonts/truetype/fonts.scale<br>/usr/lib64/xulrunner-1.9.1.19/.autoreg<br>/usr/lib64/gconv/gconv-modules.cache                                                                                                    | <i>S file Size differs<br/>M Mode differs<br/>5 MD5 sum differs</i>                                     |    |
|                                                                                                    | /usr/share/man/manl/kfind.l.gz                                                                                                    | D Device major/minor # mismatch                                                                         |    |
| T c,<br>S.5T c,<br>S.5T c,<br>.MU                                                                                            | /etc/xinetd.d/vnc<br>/etc/YaST2/control.xml<br>/etc/X11/xdm/Xservers<br>/etc/X11/xdm/xdm-config<br>/var/log/gdm<br>/etc/cups/client.conf                                                                                                    | L readLink(2) path mismatch<br>U User ownership differs<br>G Group ownership differs<br>T mTime differs |    |
| <b>s390vmi01</b> :~ #                                                                                                    | #                                                                                                    |                                                                                                    | \$ |

#### **rpm -q sysstat -R** list all requirements for package sysstat

# Who Instructs The Quartermaster ?

Resolving dependencies and managing software installations

- · Zypper (zmd & yum & package & patch management)
  - Software management and command line interface to libzypp
  - Manage, query and refresh repositories
  - Resolve dependencies across all attached repositories
  - Install & uninstall packages
  - Manage patterns (predefines groups of packages)
  - Logging
  - Consult zypper manual page for more details
  - Check for size of /var/cache/zypp, set keeppackages=0

### zypper Ir – list all repositories

| 🖹 👩 s390t06.suse.de (                                           | root)             |               |                    |                                                                                                    | × |
|-----------------------------------------------------------------|-------------------|---------------|--------------------|----------------------------------------------------------------------------------------------------|---|
| Datei Bearbeiten An                                             |                   | zeichen Einst | tellungen Hilfe    |                                                                                                    |   |
| 390t06:/etc/zypp # z                                            | Name              |               | Aktualisieren      |                                                                                                    | Â |
| SLE-11-SP2-SDK_1<br>  SLES-11-SP2                               | SLE-11-SP2-SDK    | Ja            | Nein<br>  Nein     |                                                                                                    |   |
| 390t06:/etc/zypp #<br>390t06:/etc/zypp #<br>390t06:/etc/zypp #  |                   |               |                    |                                                                                                    |   |
| 390t06:/etc/zypp # z<br>  Alias                                 | Name              |               | Aktualisieren      |                                                                                                    |   |
| SLE-11-SP2-SDK_1<br>  SLES-11-SP2                               | SLE-11-SP2-SDK    | Ja<br>Ja      | Nein<br>  Nein     | ftp://schnell.suse.de/CD-ARCHIVE/SLE11/SLE-11-SP2-SDK-GM/s390x/DVD1<br>ftp://schnell.suse.de/CD-ARCHIVE/SLE11/SLES-11-SP2-GM/s390x/DVD1 |   |
| 390t06:/etc/zypp #<br>390t06:/etc/zypp #                        |                   | ·             |                    |                                                                                                    |   |
| 390t06:/etc/zypp #<br>390t06:/etc/zypp # t                      | ree .             |               |                    |                                                                                                    |   |
| credentials.d                                                   |                   |               |                    |                                                                                                    |   |
| ` NCCcredential<br>repos.d                                      | s                 |               |                    |                                                                                                    |   |
| SLE-11-SP2-SD<br>SLES-11-SP2.rd                                 | K_l.repo          |               |                    |                                                                                                    |   |
| services.d                                                      | epu               |               |                    |                                                                                                    |   |
| systemCheck<br>zypp.conf                                        |                   |               |                    |                                                                                                    |   |
| zypper.conf                                                     |                   |               |                    |                                                                                                    |   |
| directories, 6 file<br><b>390t06:/etc/zypp</b> #                | s                 |               |                    |                                                                                                    |   |
| 390t06:/etc/zypp #<br>390t06:/etc/zypp #                        |                   |               |                    |                                                                                                    |   |
| 390t06:/etc/zypp # c<br>SLES-11-SP2]                            | at repos.d/SLES-1 | l-SP2.repo    |                    |                                                                                                    |   |
| ame=SLES-11-SP2                                                 |                   |               |                    |                                                                                                    |   |
| nabled=1<br>utorefresh=0                                        |                   |               |                    |                                                                                                    |   |
| aseurl=ftp://schnell<br>ath=/                                   | .suse.de/CD-ARCHI | VE/SLE11/SLES | 5-11-SP2-GM/s390   | x/DVD1                                                                                                    |   |
| ype=yast2<br>eeppackages=0                                      |                   |               |                    |                                                                                                    |   |
| 390t06:/etc/zypp #<br>390t06:/etc/zypp #                        |                   |               |                    |                                                                                                    |   |
| 390t06:/etc/zypp #<br>390t06:/etc/zypp # d<br>,7M /var/cache/zy |                   | zypp/         |                    |                                                                                                    | Π |
| 390t06:/etc/zypp #                                              | Ph1               |               |                    |                                                                                                    |   |
|                                                                 |                   |               | 90t06.suse.de (roo |                                                                                                    | ~ |
| 🔳90t06.suse.de (root                                            |                   |               |                    |                                                                                                    |   |

#### **zypper cache** 8-32MB /var/cache/zypp

| 🛅 👩 s390t06.suse.de (root)                                                                                                    |                      |    |
|----------------------------------------------------------------------------------------------------|----------------------|----|
| <pre>S390t06.suse.de (root) Datei Bearbeiten Ansicht Verlauf Le S390t06:/etc/zypp # tree -d /var/cac /var/cache/zypp/ packages</pre> | -                    |    |
| I90106.suse.de (root)                                                                                                    | 90t06.suse.de (root) | \$ |

# 2nd zypper cache example

8-32MB /var/cache/zypp

|                                                                                                    | mkraft : bash                                                                                                    |                                                                                                    |         |             |               |       |  | × |
|----------------------------------------------------------------------------------------------------|----------------------------------------------------------------------------------------------------|----------------------------------------------------------------------------------------------------|---------|-------------|---------------|-------|--|---|
| Datei                                                                                                    | Bearbeiten                                                                                                    | Ansicht                                                                                                    | Verlauf | Lesezeichen | Einstellungen | Hilfe |  |   |
| /var/ca<br>  pac<br>  ran<br>  ran<br>  ra | che/zypp/<br>kages<br>SLES11-SP:<br>- rpm<br>- xi<br>SLES11-SP:<br>- rpm<br>- n<br>- xi<br>SUSE_CA<br>- repod.<br>SLE11-SDK.<br>- repod.<br>SLE11-SDK.<br>- repod.<br>SLED11-SP:<br>- repod.<br>SLED11-SP:<br>- repod.<br>SLED11-SP:<br>- repod.<br>SLES11-SP:<br>- repod.<br>SLES1 | 1-Pool<br>86_64<br>1-Updates<br>oarch<br>86_64<br>h<br>-SP1-Pool<br>ata<br>1-Pool<br>ata<br>1-Updates<br>ata<br>1-Updates<br>ata<br>ata<br>sta<br>descr<br>-SP1-Pool<br>-SP1-Pool<br>1-Pool<br>1-Pool<br>1-Pool<br>1-Pool<br>1-Pool<br>1-Pool<br>1-Pool<br>1-Pool<br>1-Pool<br>1-Pool<br>1-Pool<br>1-Pool<br>1-Pool<br>1-Pool<br>1-Pool<br>1-Pool<br>1-Pool | tes     | Lesezeichen | Einstellungen | Hilfe |  |   |
|                                                                                                    | ar/cache/z                                                                                                    | ypp #                                                                                                    |         |             |               |       |  | ÷ |
| 🛅 mk                                                                                                    | raft:bash                                                                                                    |                                                                                                    |         |             |               |       |  |   |

### **Novell Customer Center**

| Nove                                              | II.           |                    |                |                   |                             | Welcome                | Marcus Kraft 📃          | OGOUT                | United States, <b>English</b> | CHANGE            |
|---------------------------------------------------|---------------|--------------------|----------------|-------------------|-----------------------------|------------------------|-------------------------|----------------------|-------------------------------|-------------------|
| Products                                          | Servic        | es & Support       | Partners       | Communiti         | es About N                  | lovell How to          | Buy                     |                      | -                             | ٩                 |
|                                                   |               | System             |                |                   |                             |                        |                         |                      |                               |                   |
| Customer Center<br>My Profile                     | Home *        | These are the syst | ems that are a | tivated against v | our subscriptions. I        | Double-click on any li | ine item to view detail | ls.                  |                               |                   |
| My Products<br>My Support<br>My Training          | 5<br>5<br>5   |                    |                |                   | Filter this view            | System Name            | 🖨 Contains              |                      |                               | • • •             |
| Administration                                    | <b>F</b>      | My Groups          | ی Sy           | stem Name         | <ul> <li>Updates</li> </ul> | Location               | os                      |                      | Last Checked In               | Edit              |
| Terms & Conditions                                | ins           | All                | 5              | d11sp1test        | No Da                       | ta                     | sle-11-i586             |                      | N/A                           | ۲                 |
|                                                   | 🔟 Needs Activ |                    | da2400         | No Da             |                             | sle-11-x86_            | 64                      | 20 Oct 2011, 8:38 AM | •                             |                   |
|                                                   |               |                    |                | utila             | No Da                       | ta                     | sle-11-i586             |                      | 27 Oct 2011, 12:16 PM         | 1 🕑               |
|                                                   |               | •                  |                |                   |                             |                        |                         |                      |                               | 3 Items           |
|                                                   |               |                    |                |                   |                             |                        |                         |                      | - Export CSV                  | file of this list |
| Account Rep:<br>Customer Respon<br>Send Email]    | ise Center    | System Legend      | i.             |                   |                             |                        |                         |                      |                               |                   |
| ervice Rep:<br>European Suppor<br>420 28 408 4051 |               | Active             | Svaluation     | 🧐 Needs A         | ctivation  🧐 I              | Expired                |                         |                      |                               |                   |
| upport.novell.co                                  | m             |                    |                |                   |                             |                        |                         |                      |                               |                   |
| Find Local Num<br>Request call<br>Buy             | bers          |                    |                |                   |                             |                        |                         |                      |                               |                   |
| 100                                               |               |                    |                |                   |                             |                        |                         |                      |                               |                   |

#### Subscription Management Tool **Overview**

SMT is a proxy and auditing tool that mirrors the Novell Customer Center update channels and tightly integrates with it.

It allows you to accurately register and manage an entire SUSE Linux Enterprise deployment and subscriptions.

It allows for retrieving and staging of updates to support the deployment process workflow.

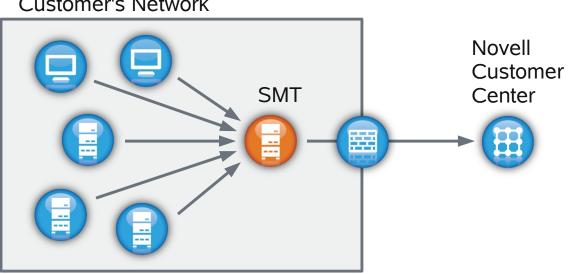

Customer's Network

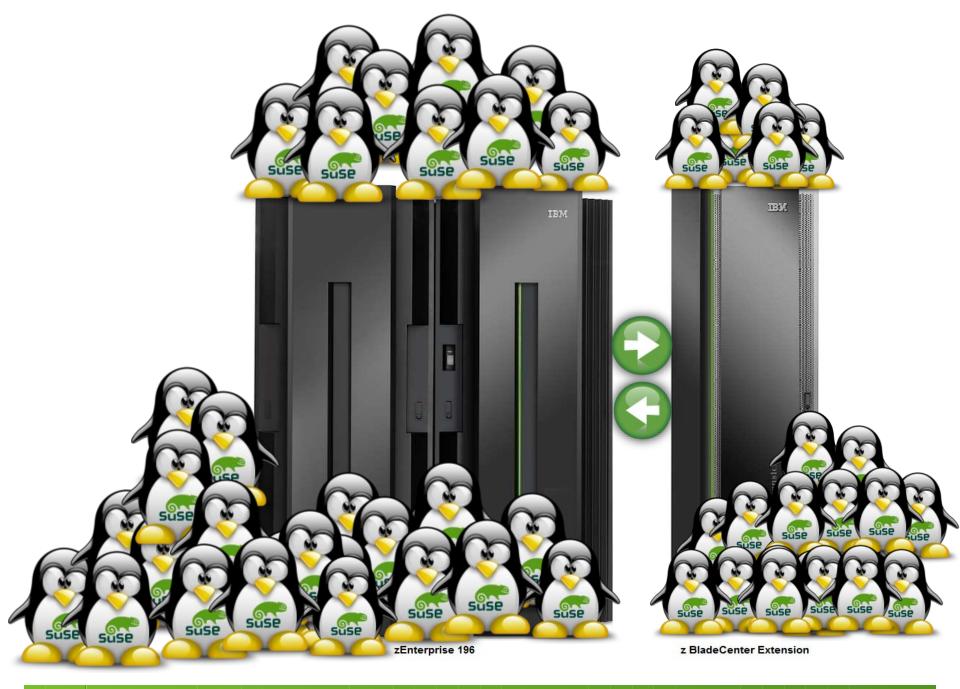

### SUSE Manager

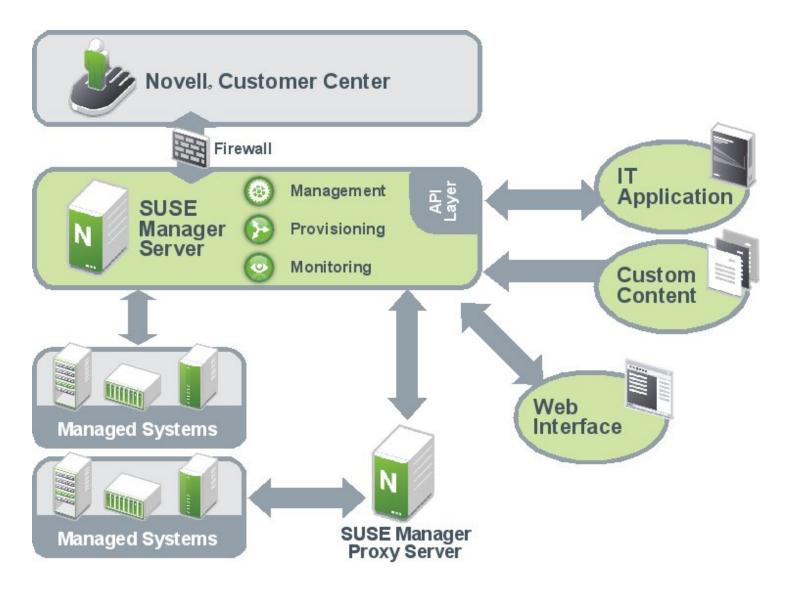

#### SUSE. Manager Management Module

- NCC integration
- ZYpp update stack
- Server groups
- Custom repositories
- SUSE Manager API
- Scheduler
- Role-based access control
- Search

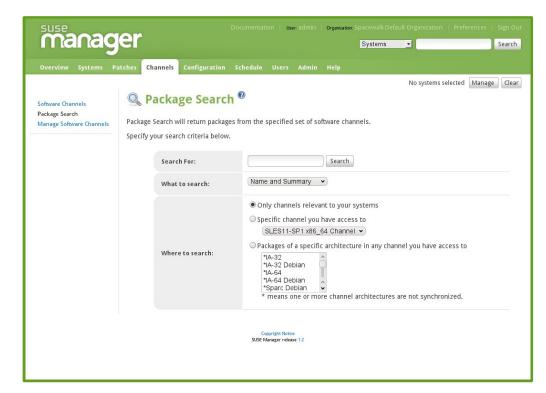

Virtual guest, appliance and System z management

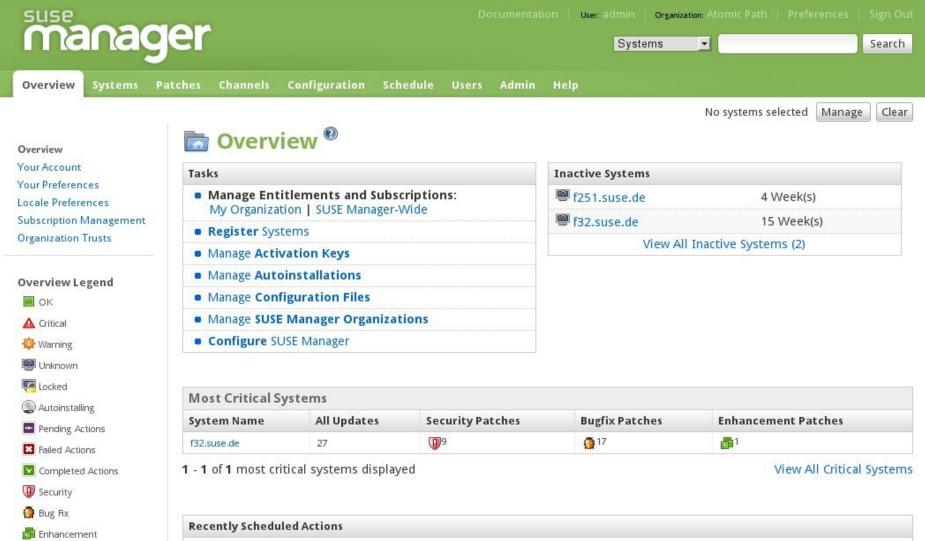

No recently scheduled actions.

You have scheduled no actions within the past thirty days. You may view a list of past completed actions at Schedule > Completed Actions and a list of past failed actions at Schedule > Failed Actions.

| Relevant Security Patches |                                              | Systems | Updated  |
|---------------------------|----------------------------------------------|---------|----------|
| RHSA-2010:0839            | Moderate: kernel security and bug fix update | 1       | 09.11.10 |
| RHSA-2010:0819            | Moderate: pam security update                | (1      | 01.11.10 |
| RHSA-2010:0811            | Important: cups security update              | 1       | 28.10.10 |

# Package Management

- Channels (package repositories)
  - Tree-like structure
  - Private channels
- Package operations
  - View
  - Verify
  - Install
  - Update
  - Delete
- Profiles

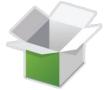

# Patch and Update Management

- $\cdot$  View pending updates
- Notifications
- Manual or automatic update
- Scheduled reboots

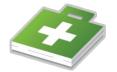

### SUSE<sub>®</sub> Studio<sup>™</sup>

SUSE Studio is a service that makes it possible to create customized software appliances by combining your software with the SUSE Linux Enterprise operating system.

http://susestudio.com/

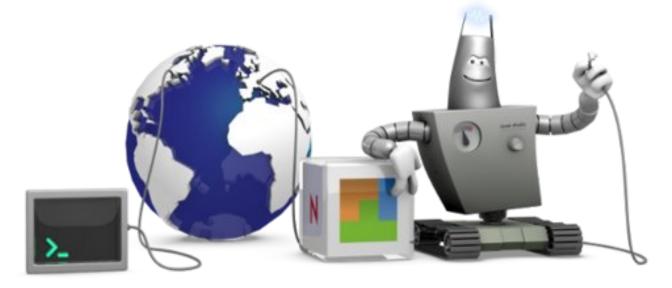

### Why Not Do All This Just Once?

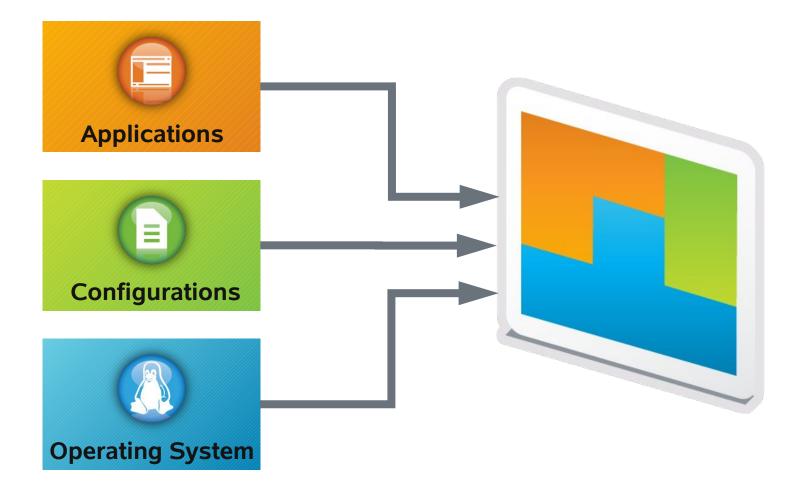

### SUSE Studio<sup>™</sup> Components

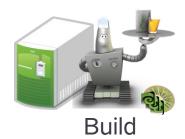

#### **SUSE Studio Core Engine**

Behind firewall stand-alone version of SUSE Studio

#### Kiwi Support:

Fully supported, command line scriptable appliance creation behind the firewall, integrates with SUSE Studio

#### WebYaST:

Manage

Provides YaST functionality through a web interface SUSE Lifecycle

Maintain

#### SUSE Lifecycle Management Server:

Serves updates, includes access control to restrict access to repositories, allows for multiple update streams or channels

### Manage with WebYaST

Web-based management interface for full visibility into the configuration, health and performance of your SUSE<sub>®</sub> Linux Enterprise

**Configuration of software appliances** (Modules include: storage, bootloader, timezone, software appliance management updates, user management, hardware customization)

Administration of installed system (Modules include: Status, soft-shutdown, reboot, monitoring, license/EULA and registration, service start/stop/status)

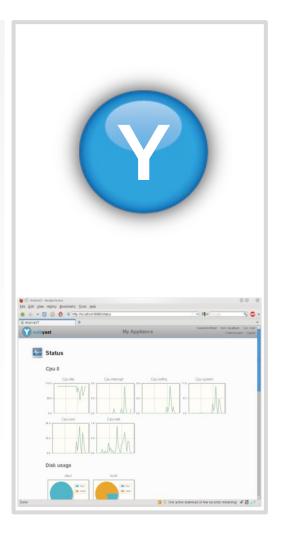

#### WebYast

#### Web based System Management Interface

| 🝸 webya                                                     | ast             |                           |        | My Appliance             | e: English (US) Connected host: localhost User: root<br>Control panel Logout |
|-------------------------------------------------------------|-----------------|---------------------------|--------|--------------------------|------------------------------------------------------------------------------|
| Status <ul> <li>Your syste</li> <li>Registration</li> </ul> | m is up to date | •                         |        |                          | System actions           Reboot           Shutdown                           |
| Config<br>Q<br>Updates                                      | guration        | n<br>Estem<br>Services    | Users  | Software<br>Repositories |                                                                              |
| Registration                                                | Network         | Language                  | Groups | Mail<br>Settings         |                                                                              |
| <b>Time</b>                                                 | Firewall        | Administrator<br>Settings |        |                          |                                                                              |

© 2009,2010 Novell, Inc.

### WebYaST

| webyast My                                                    |                                   |                                                                                                    |                               |
|---------------------------------------------------------------|-----------------------------------|----------------------------------------------------------------------------------------------------|-------------------------------|
|                                                               | 🥹 ⊙<br>Eile _Edit ⊻iew Higtory Bo | Web YaST - Mozila Firefox                                                                                                    | ۲                             |
|                                                               |                                   | Comparison of the state of the state of | స్ట్ 🕶 🚺 Google               |
| Status                                                        |                                   | SE 🔻 🥠 Getting Started 🔊 Latest Headlines 🔻 📄 Mozilla Firefox 🔻                                                                                                    |                               |
|                                                               | 😗 WebYaST                         | +                                                                                                    |                               |
| 🔹 🌑 Network                                                   | webyast                           | My Appliance                                                                                                    | A Home & root US English (US) |
| eth0                                                          |                                   |                                                                                                    |                               |
| Show last 5 Minutes 🔻                                         |                                   | Status                                                                                                    | ?                             |
|                                                               |                                   | Status                                                                                                    | Ð                             |
| MByte/s                                                       |                                   | > 🛞 Network                                                                                                    |                               |
| C received                                                    |                                   |                                                                                                    |                               |
| 8 Sent                                                        |                                   | 👻 🎯 Memory                                                                                                    |                               |
|                                                               |                                   | Memory                                                                                                    |                               |
|                                                               |                                   | Show last 5 Minutes -                                                                                                    |                               |
| 6                                                             |                                   | MByte                                                                                                    |                               |
|                                                               |                                   | 517 cached                                                                                                    |                               |
| 3                                                             |                                   | used                                                                                                    |                               |
|                                                               |                                   | 188                                                                                                    |                               |
|                                                               |                                   | 259                                                                                                    |                               |
| 14:23:16 14:24:06 14:24:55 14:25:45 14:26:34 14:27:24 14:28:1 | 3                                 |                                                                                                    |                               |
|                                                               |                                   | 129                                                                                                    |                               |
| 🕨 🔵 Memory                                                    |                                   |                                                                                                    |                               |
| Disk                                                          |                                   | 0                                                                                                    |                               |
|                                                               |                                   | > ) Disk                                                                                                    |                               |
| 🕨 💮 СРИ                                                       |                                   |                                                                                                    |                               |
|                                                               |                                   | > 🔴 CPU                                                                                                    |                               |
|                                                               |                                   | → System messages                                                                                                    |                               |
|                                                               |                                   |                                                                                                    |                               |
|                                                               | Done                              | Frlit Limits                                                                                                    |                               |

# Maintain with SUSE Lifecycle Management Server

Update and maintenance of deployed software appliances.

Unified update mechanism, federating updates for all components of the appliance.

Repository management, staging repositories support for quality assurance

Authentication, entitlement and access control required to distribute updates.

Management of essential customer data, interface to CRM systems

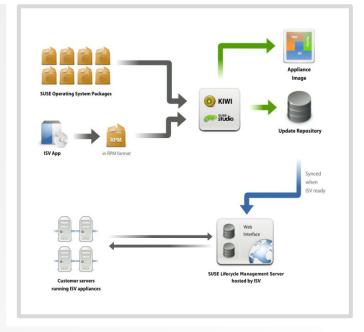

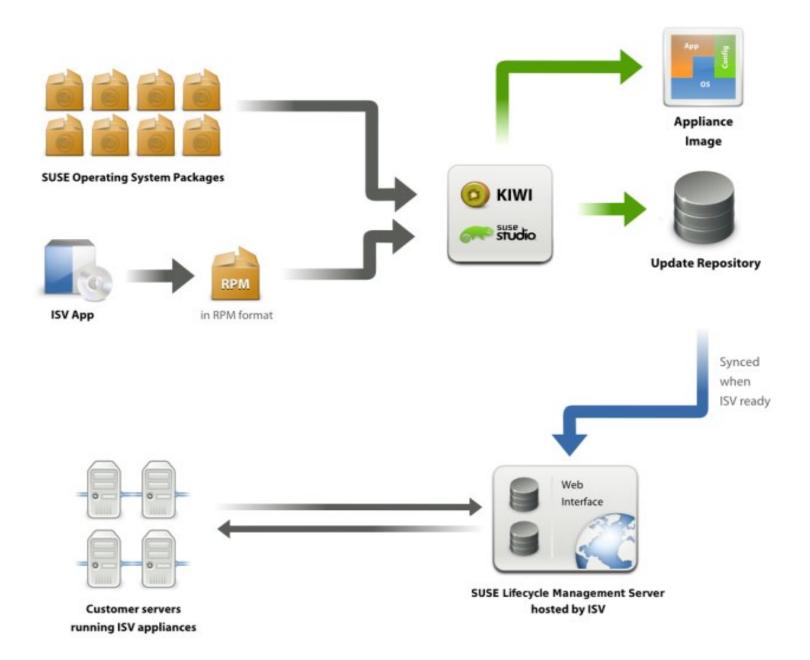

#### **IBM zEnterprise**

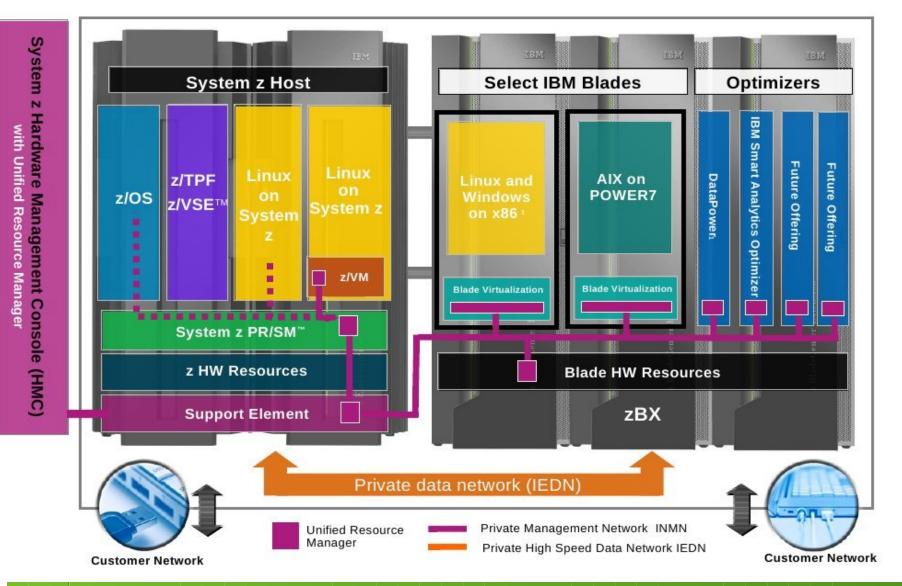

### **Questions & Answers**

- "An expert is someone who knows some of the worst mistakes that can be made in his subject, and how to avoid them."
  - Werner Heisenberg (1971)
     Physics and Beyond: Encounters and Conversation

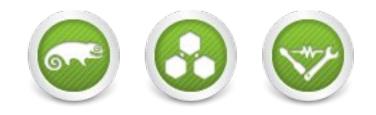

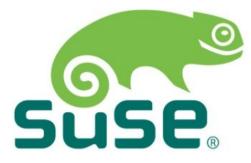

#### **Corporate Headquarters** Maxfeldstrasse 5

Maxfeldstrasse 5 90409 Nuremberg Germany +49 911 740 53 0 (Worldwide) www.suse.com Join us on: www.opensuse.org

#### Resources

- SUSE Linux Enterprise Server for System z
   http://www.suse.com/products/systemz/
- SUSE Linux Enterprise Server and IBM zEnterprise http://www.novell.com/docrep/2010/11/suse\_linux\_enterprise\_server\_and\_ibm\_zenterprise\_system.pdf
- zBX entitlement for SUSE Linux Enterprise Server offering http://www.suse.com/promo/zbx.html
- SUSE Manager
   http://www.suse.com/products/suse-manager
- SUSE Studio
   http://www.susestudio.com
- Chalk Talk: Server consolidation on IBM System z
   http://www.novell.com/media/content/chalktalk-server-consolidation-on-system-z.html
- IBM zEnterprise Success Story: Sparda-Datenverarb

#### Unpublished Work of SUSE. All Rights Reserved.

This work is an unpublished work and contains confidential, proprietary and trade secret information of SUSE. Access to this work is restricted to SUSE employees who have a need to know to perform tasks within the scope of their assignments. No part of this work may be practiced, performed, copied, distributed, revised, modified, translated, abridged, condensed, expanded, collected, or adapted without the prior written consent of SUSE. Any use or exploitation of this work without authorization could subject the perpetrator to criminal and civil liability.

#### **General Disclaimer**

This document is not to be construed as a promise by any participating company to develop, deliver, or market a product. It is not a commitment to deliver any material, code, or functionality, and should not be relied upon in making purchasing decisions. SUSE makes no representations or warranties with respect to the contents of this document, and specifically disclaims any express or implied warranties of merchantability or fitness for any particular purpose. The development, release, and timing of features or functionality described for SUSE products remains at the sole discretion of SUSE. Further, SUSE reserves the right to revise this document and to make changes to its content, at any time, without obligation to notify any person or entity of such revisions or changes. All SUSE marks referenced in this presentation are trademarks or registered trademarks of Novell, Inc. in the United States and other countries. All third-party trademarks are the property of their respective owners.

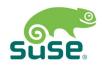